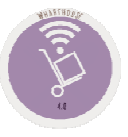

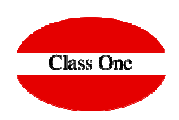

## How to change the date of the last inventory

**C l a s s O n e | H o s p i t a l i t y S o f t w a r e & A d v i s o r y**

## **How to change the date of the last inventory**FAQS

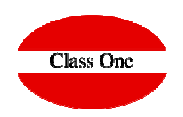

You would have to have the permissions to access that option. Note that if you have made readjustments of movements on a certain date (and if that is what caused you to have an incorrect inventory closing **date), the movements still remain as of the date you put them in, so you should delete them (option 6.5), and give them again.**

## **Change last closing date. Option B.7.**

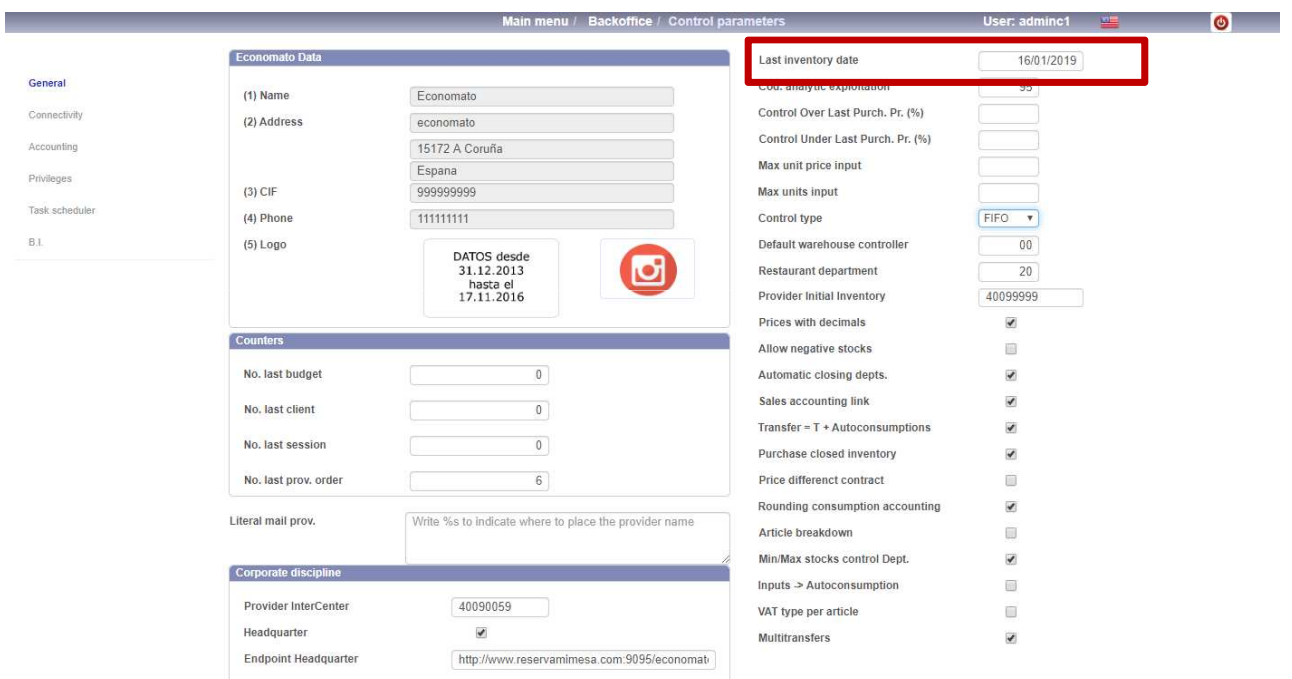